## Elementary

## Technology Skills for Smarter Balanced Assessment

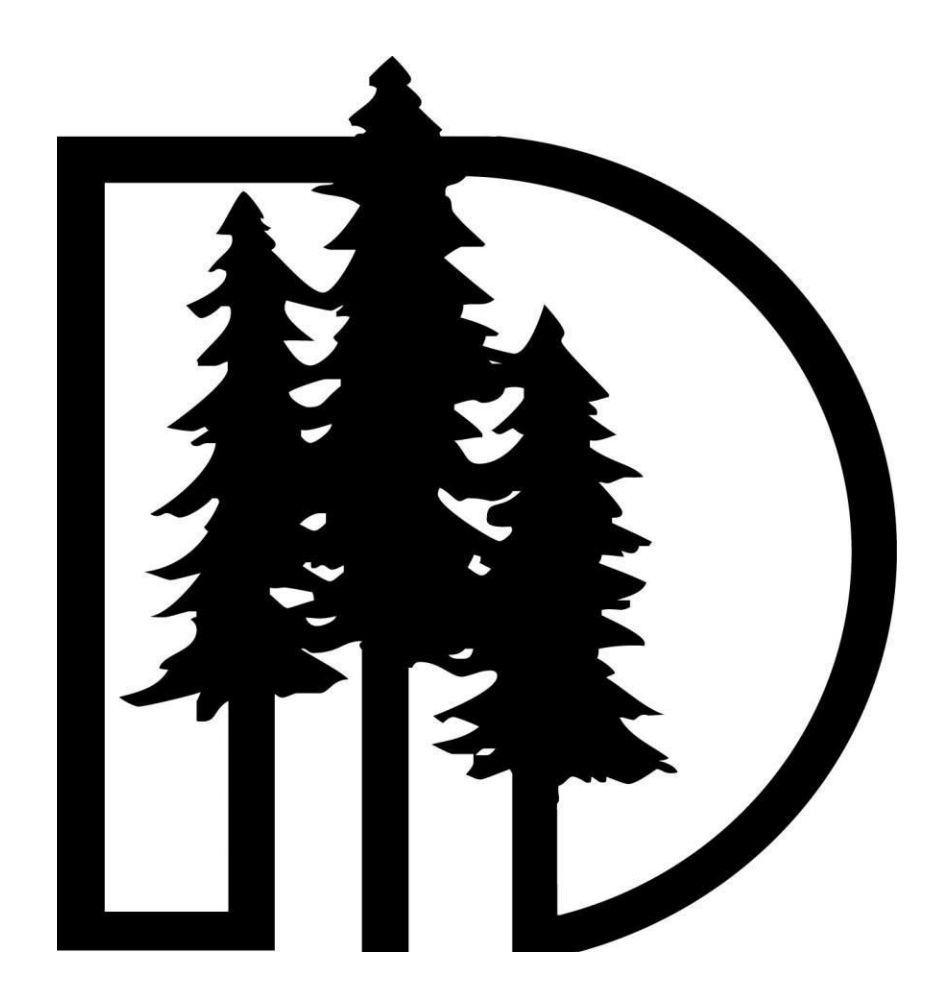

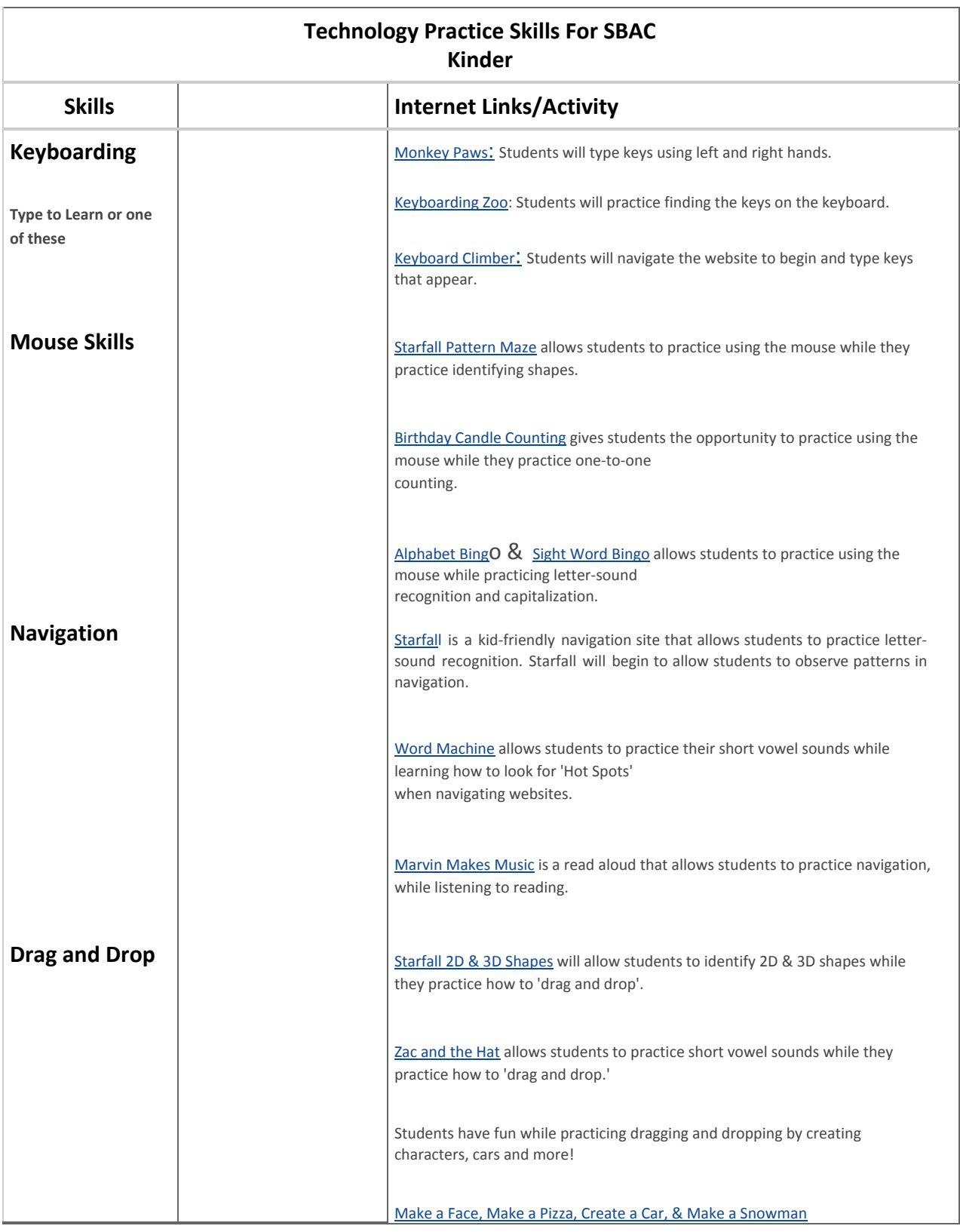

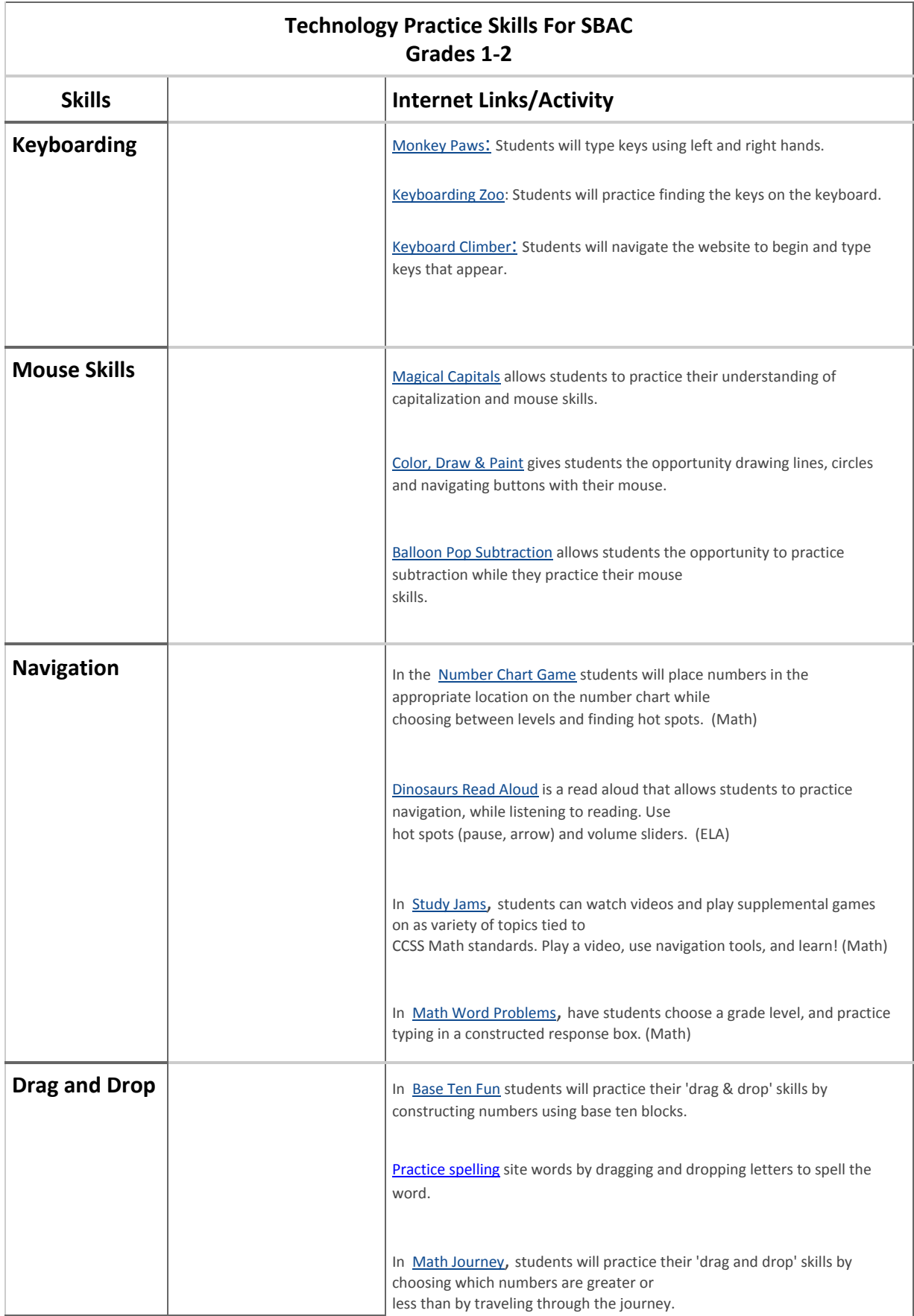

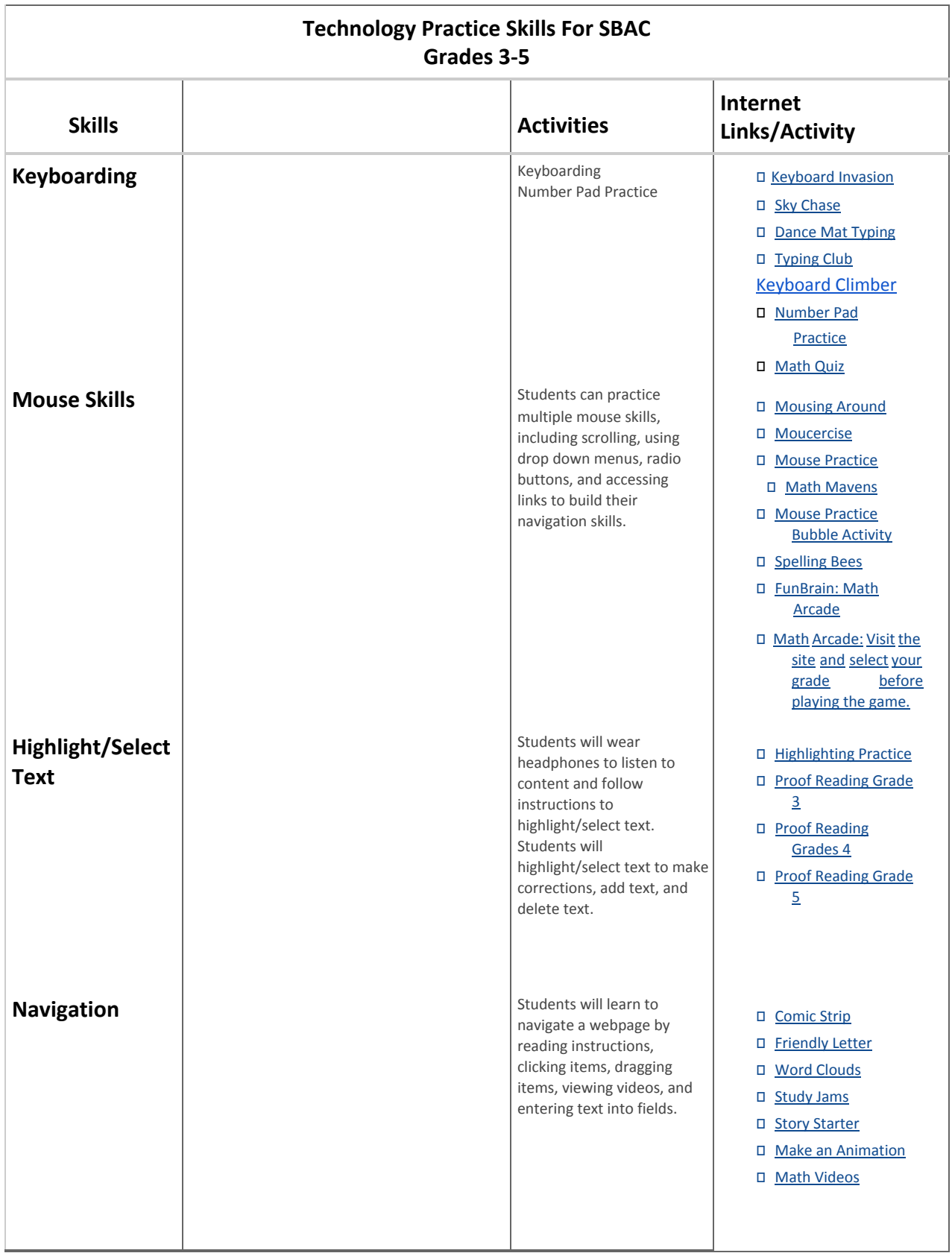

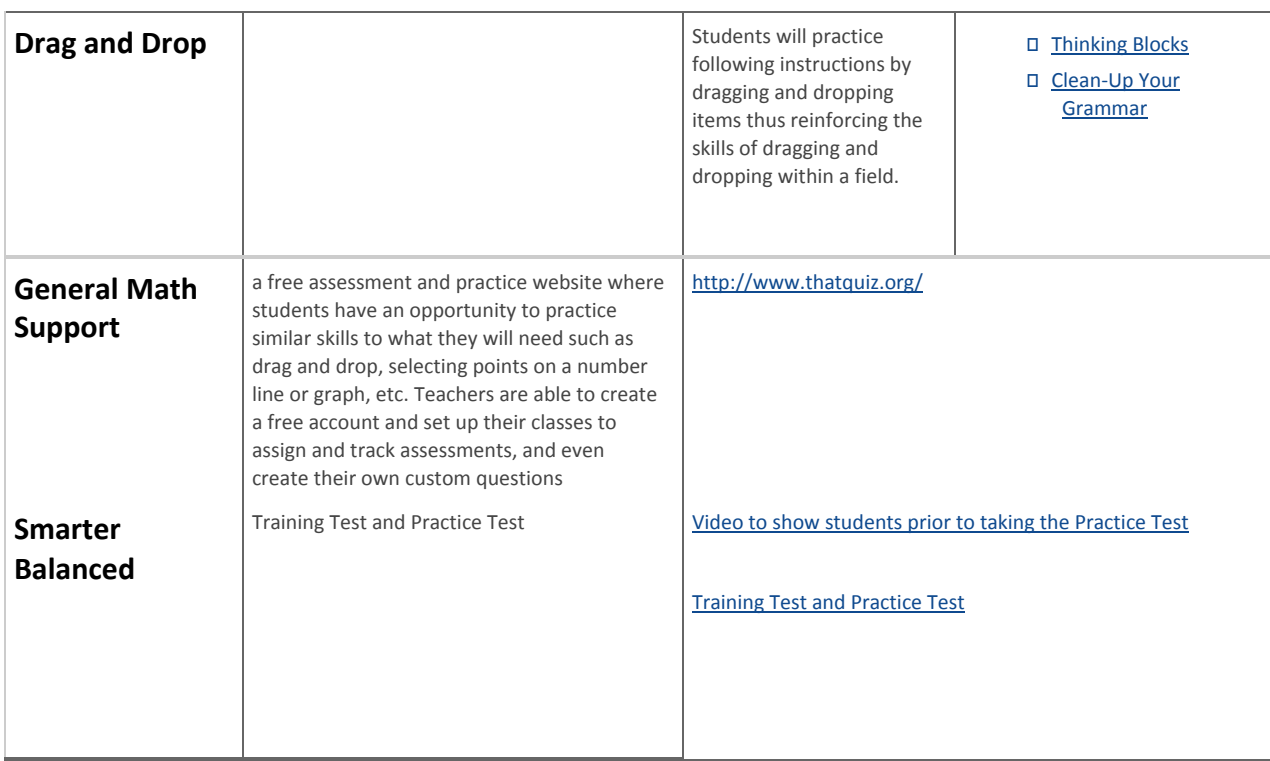

## **SBAC Technology Skills:**

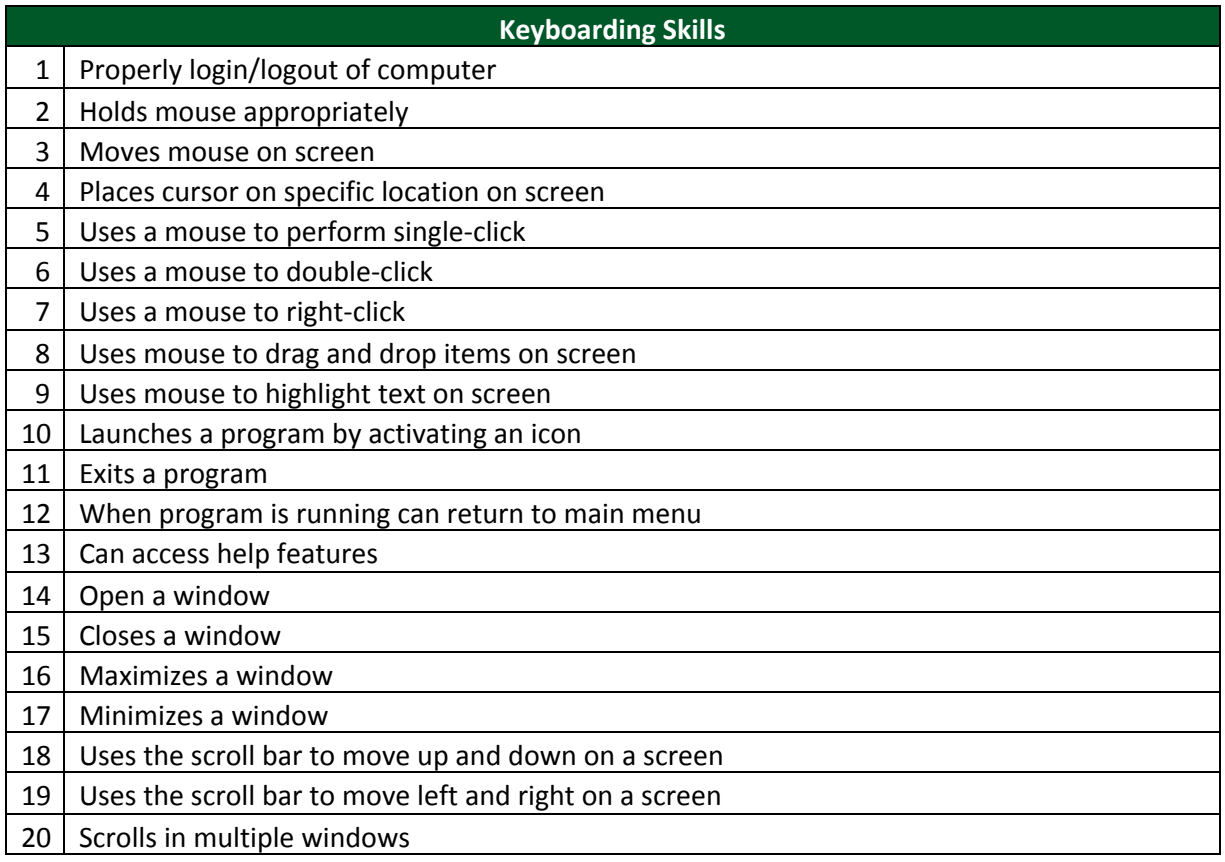

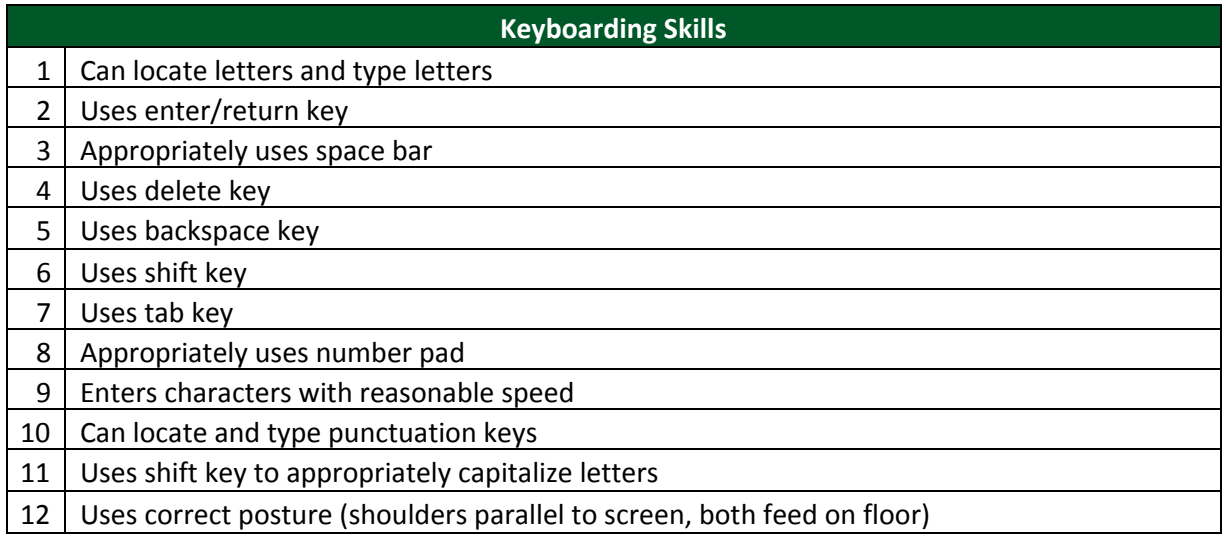

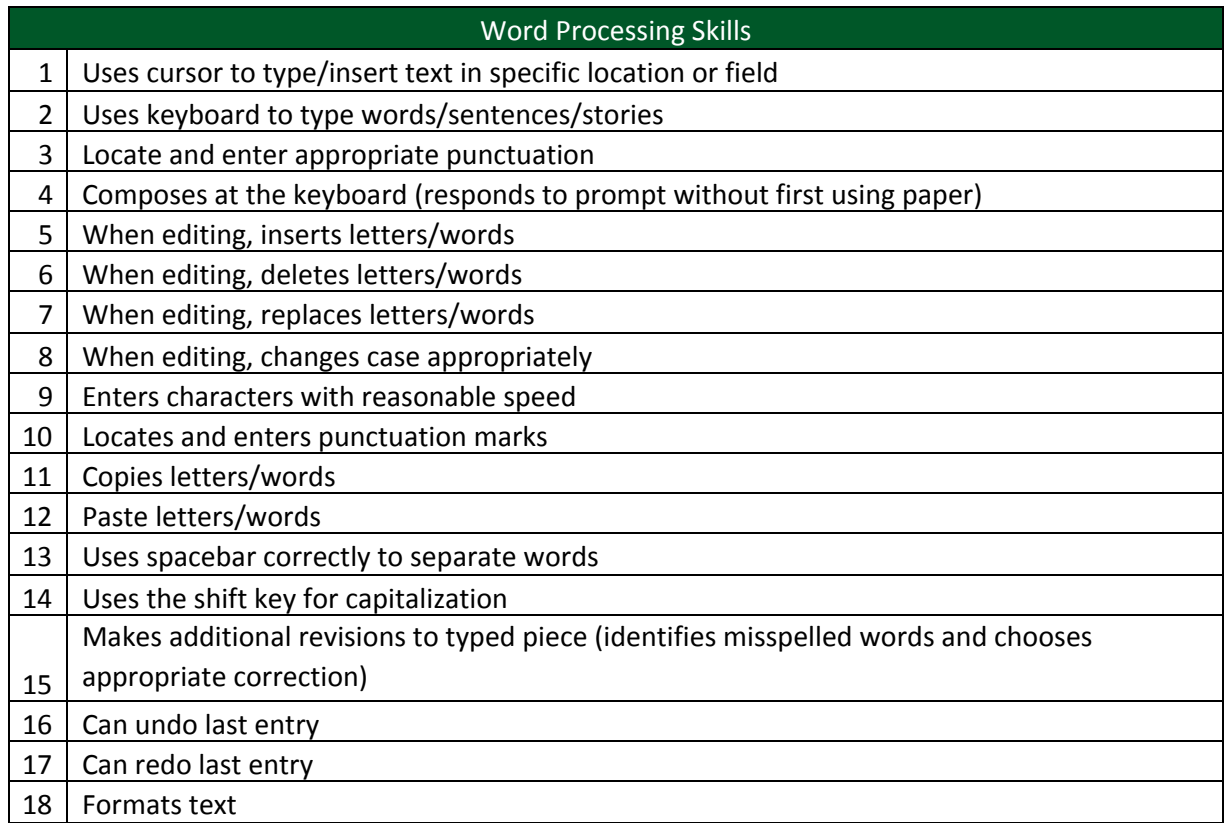

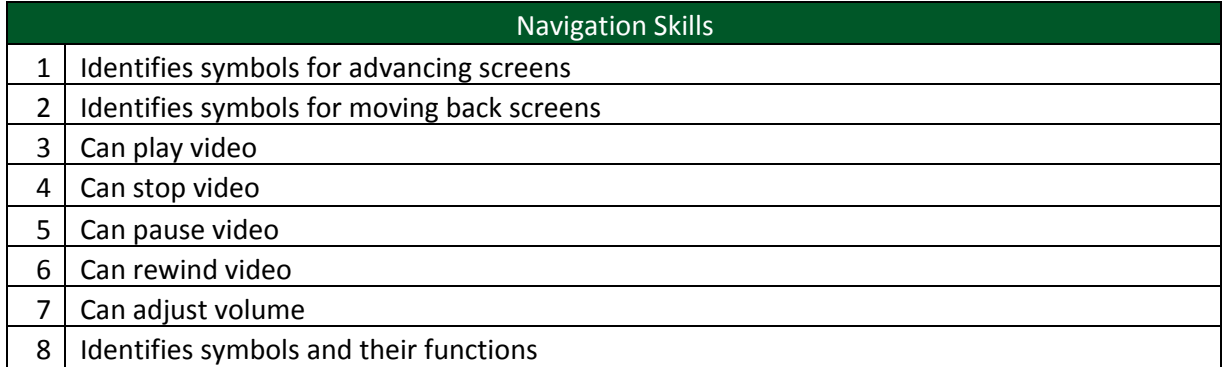

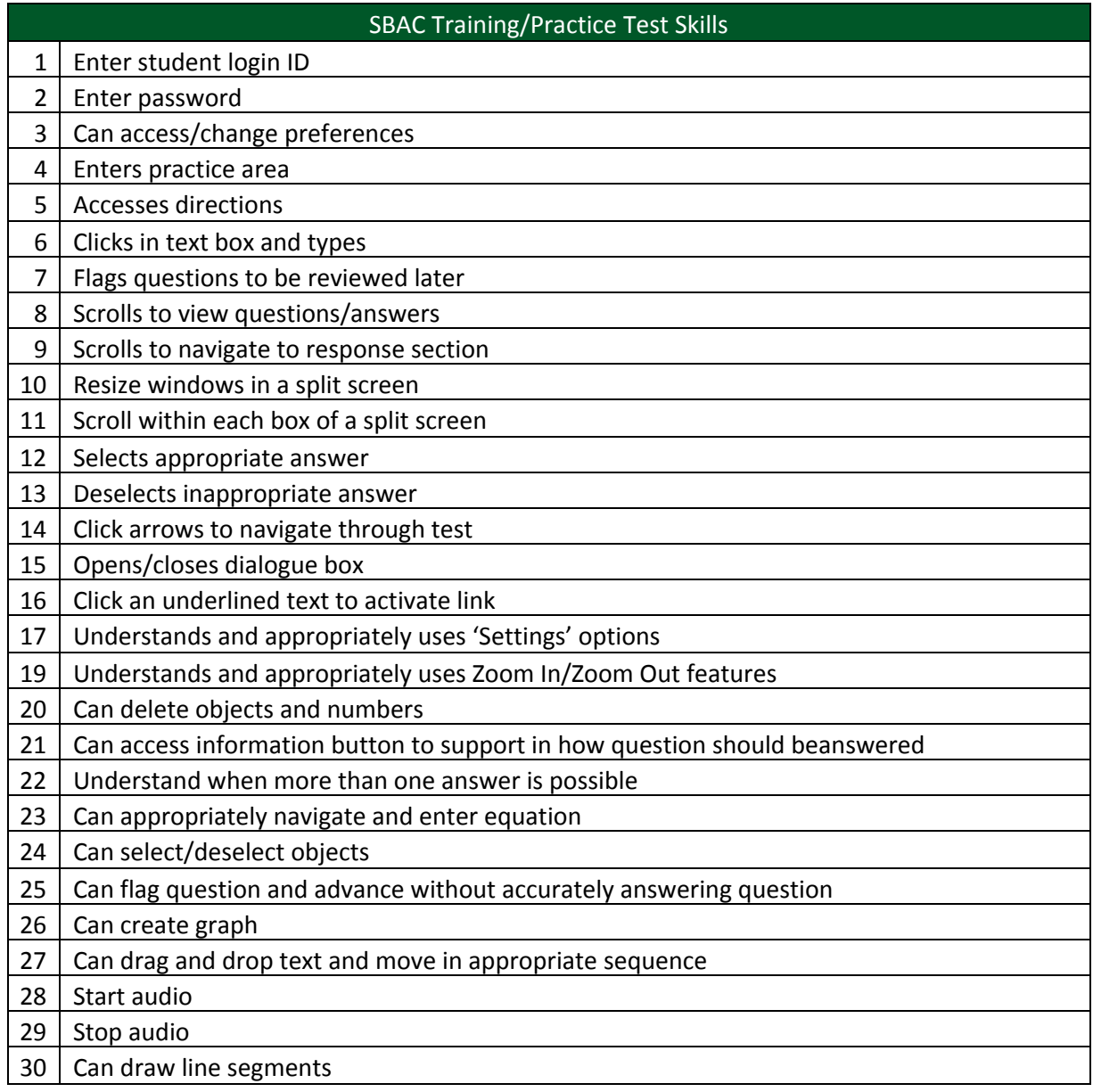

## **Credits:**

- Oregon Department of Education/SBAC
- Middletown Public Schools
- Technology Skills Checklist for Online Assessment' by the University of Kentucky and CAST
- Mount Vernon City School District Instructional Technology Curriculum Guide
- Regional School District 13 K-6 Technology Integration Curriculum